## **FINANCIAL ACCOUNTING - II (11CT21)**

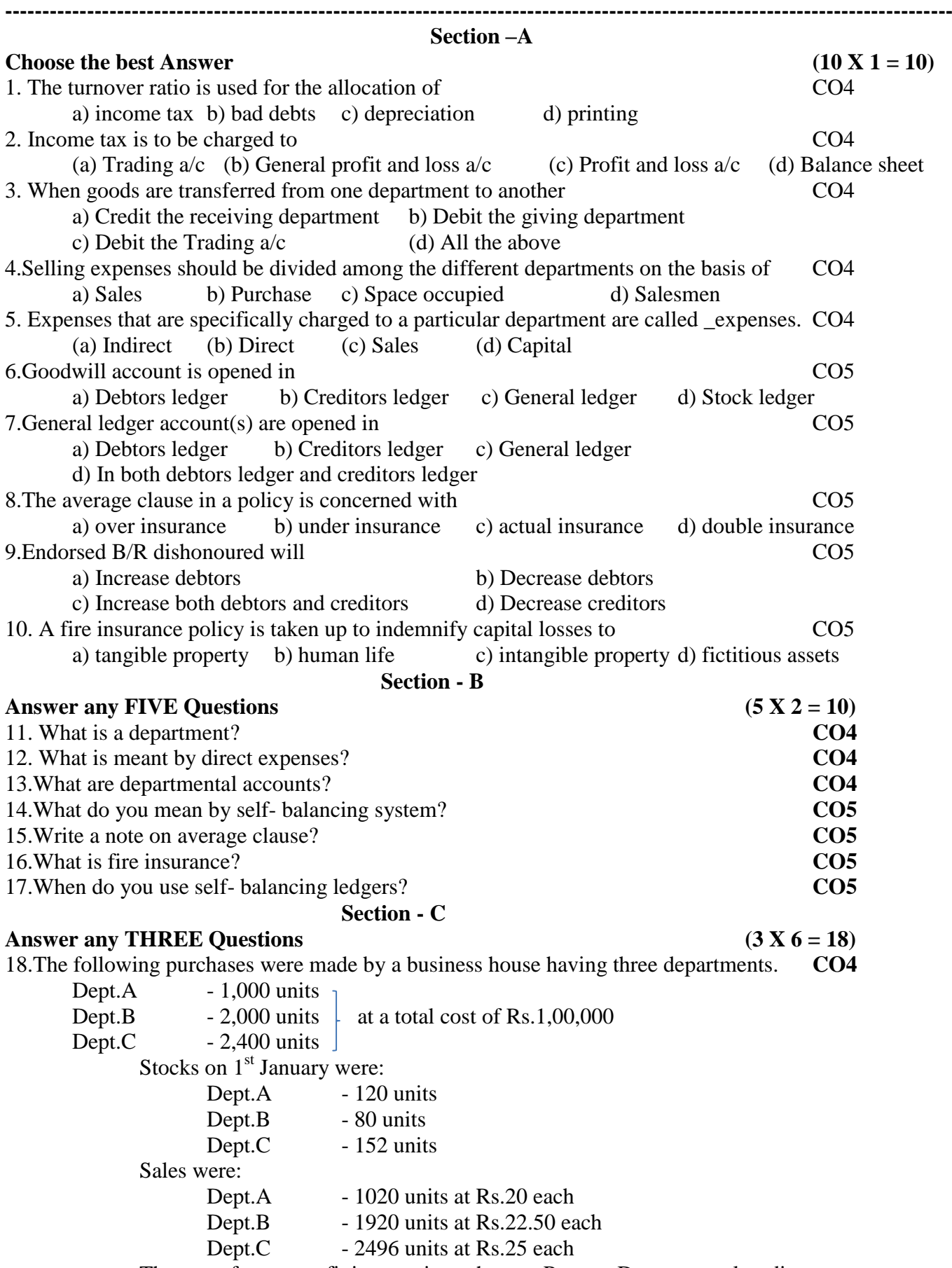

The rate of gross profit is same in each case. Prepare Departmental trading account.

19.State the objectives of preparing a departmental accounts **CO4**

20. Distinguish between a branch and a department. **CO4**

21.A fire occurred at the premises of a trader on 31.05.94 destroying a great part of his goods. His stock at 1.1.94 was Rs.60,000. The value of stock salvaged was Rs.13,500. The gross profit on sales was 30% and sales amounted to Rs.1,53,000 from January to date of fire, while for the same period the purchases amounted to Rs.1,03,500. Prepare a statement of claim. **CO5**

22. Prepare the sales ledger adjustment  $A/c$  from the following information relating to the year ended 31.12.91. **CO5**

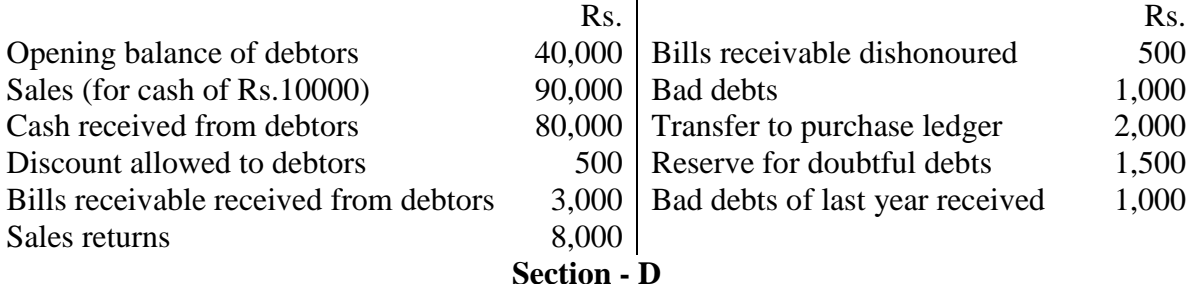

#### **Answer any ONE Question (1 X 12 = 12)**

23.The proprietor of a large retail store wished to ascertain approximately the net profit of the X,Y and Z departments separately for the three months ended  $31<sup>st</sup>$  March 1996. It is found impracticable actually to take stock on that date, but an adequate system of departmental accounting is in use, and the normal rates of gross profit for the three departments concerned are respectively 40%, 30% and 20% on turnover before charging the direct expenses. The indirect expenses are charged in proportion to departmental turnover. **CO4**

The following are the figures for the departments:

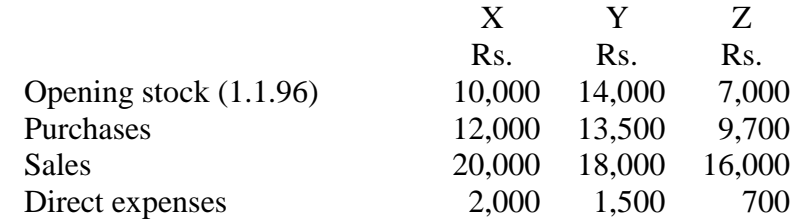

The total indirect expenses for the period (including those relating to other departments) were Rs.5,400 on the total turnover of Rs.1,08,000.

Prepare a statement showing the approximate net profit, making a stock reserve of 10% for each department on estimated value on 31-3-96.

24. From the following particulars prepare a Debtors ledger adjustment A/c and Purchase Ledger Adjustment A/c in the General Ledger for the year ended 31.12.1990 **CO5** 

| astment $\lambda \nu$ in the Ocheral League for the year ended $J1.12.1770$ |                            | $\sim$    |
|-----------------------------------------------------------------------------|----------------------------|-----------|
| Rs.                                                                         |                            | Rs.       |
| 2,00,000                                                                    | Purchase returns           | 1,00,000  |
| 22,700                                                                      | Sales returns              | 80,000    |
| 2,400                                                                       | B/R received               | 3,00,000  |
| 4,21,000                                                                    | $B/P$ accepted             | 2,00,000  |
| 20,00,000                                                                   | Bad debts written off      | 10,000    |
| 2,00,000                                                                    | Provision for bad debts    | 10,000    |
| 18,00,000                                                                   | B/R dishonoured            | 40,000    |
| 7,00,000                                                                    | Cash received from debtors | 12,00,000 |
|                                                                             | Cash paid to creditors     | 16,00,000 |
| 17,000                                                                      |                            |           |
| 9,000                                                                       |                            |           |
|                                                                             |                            |           |

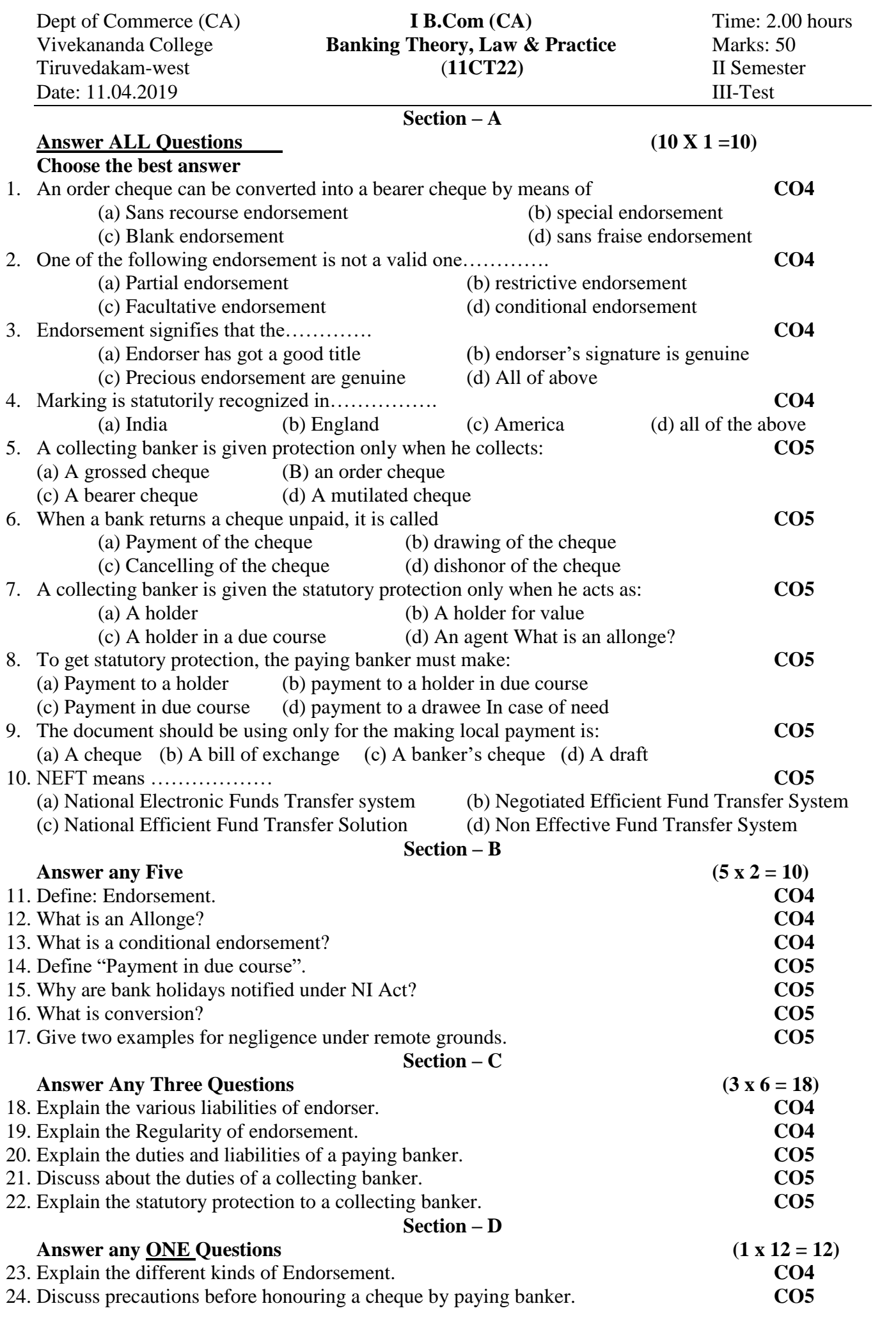

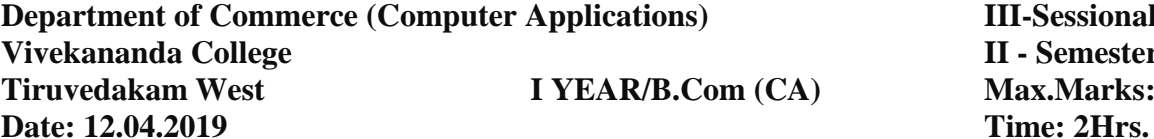

**III-Sessional Test Vivekananda College II - Semester The Max.Marks: 50** 

## **Object Oriented Programming with C++ (11AT21)**

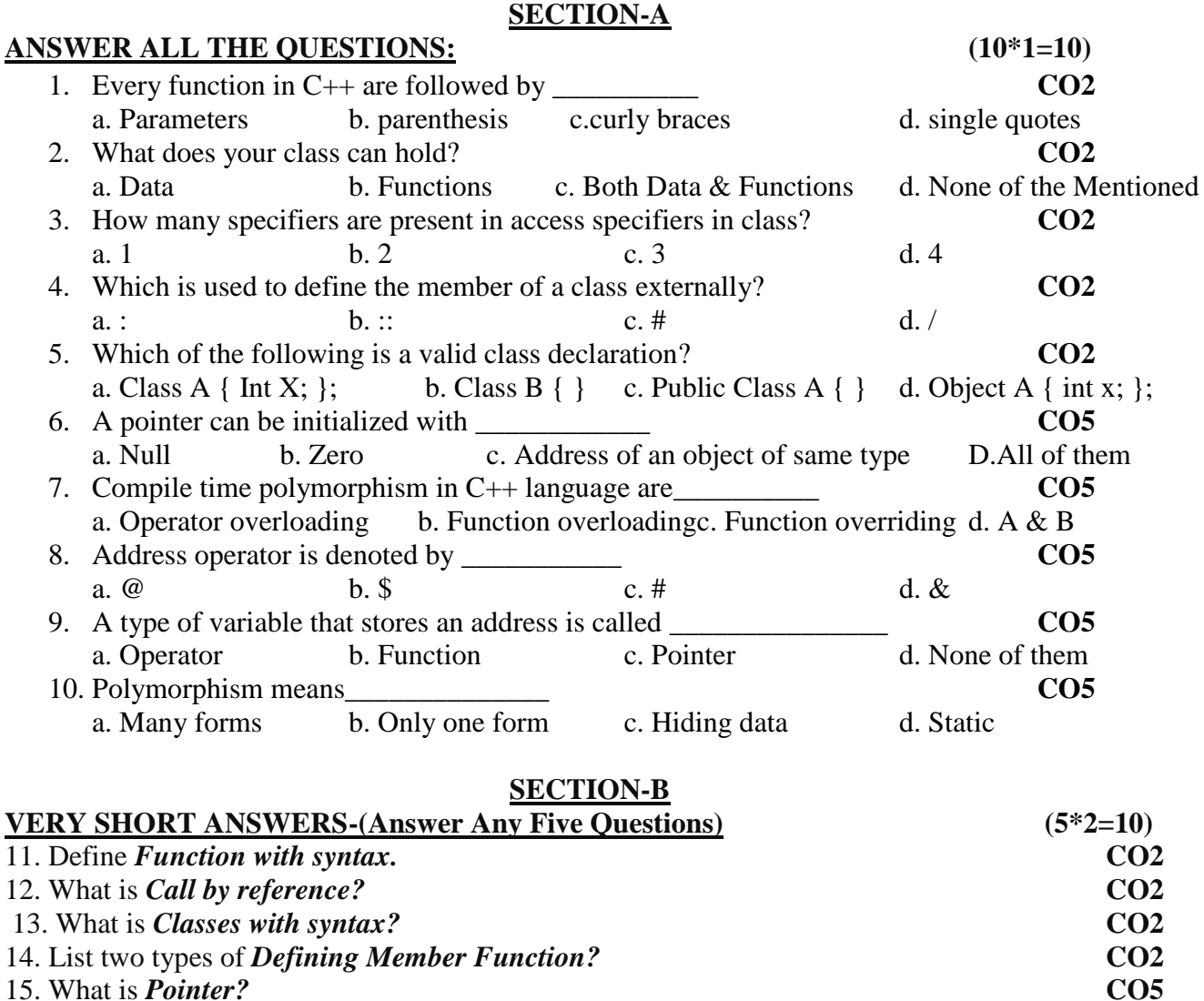

16. Define **Stream? CO5**

17. List *types of Polymorphism?* **CO5**

#### **SECTION-C**

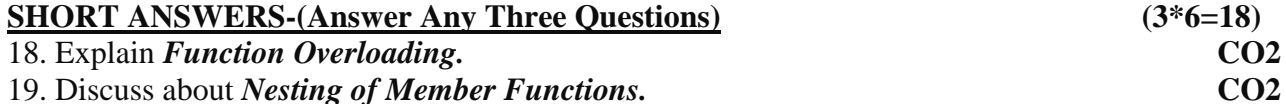

20. Explain *Polymorphism Types.* **CO5**

21. Write brief note on *Virtual Functions.* **CO5**

22. Describe about *Formatted I/O Operations*. **CO5**

#### **SECTION-D**

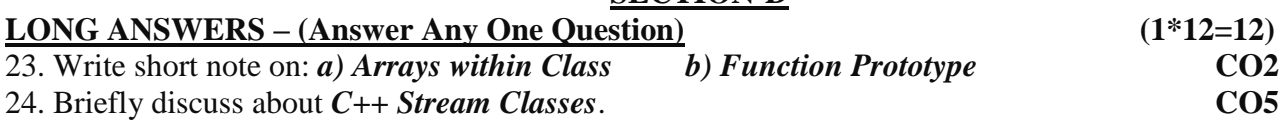

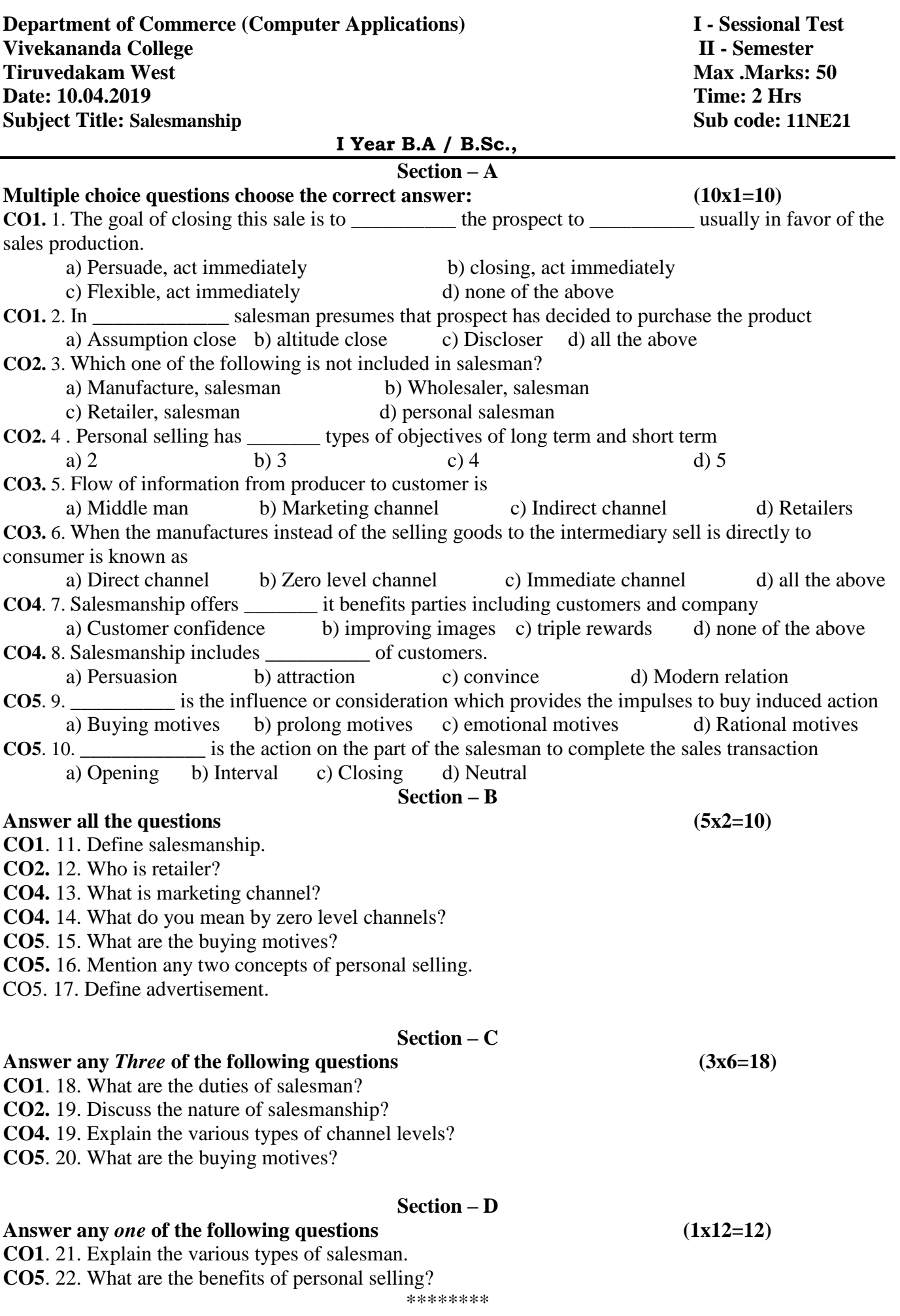

### ---------------------------------------------------------------------------------------------------- **SECTION-A**

## **ANSWER ALL QUESTIONS (10 x 1 = 10 Marks) Multiple choice questions**

1. Goodwill is a a) Tangible asset b) In tangible asset c) fictitious asset d) None of the above 2. Super profit is the difference between: a) Capital employed and average capital employed b) Average profit and normal profit c) Current year profit and last year profit d) None of the above 3. For calculating the value of an equity share by intrinsic value method, it is essential to know: a) Normal rate of return b) Expected rate of return c) Net assets d) None of above 4. Accounting standard for amalgamation is a) As-18 b) As-20 c) As-14 d) As-3 5. Pooling of interest method is used to account for amalgamations in the nature of : a) Purchase b) Sale c) Merger d) None of the above 6. The capital reduction scheme can be implemented only after getting permission from: a) Central govt b) controller of capital issues c) Shareholders d) The competent court 7. Any decrease in the value of assets, at the time of internal reconstruction, will be charged to a)Goodwill  $a/c$  b) Capital reduction  $a/c$ c) Revaluation  $a/c$  d) Share capital  $a/c$ 8. Liquidators appointed as a a) Court b) Council c) creditors d) None of the above 9. Liquidator's final statement of a/c is prepared a) Only in case of creditors voluntary winding up b) Only in case of members voluntary winding up c) Only in case of compulsory winding up by the court d) Whatever may be the mode of winding up 10. List 'A' in statement of affairs gives the list of: a) Assets specifically pledged b) Assets not specifically pledged c) Preferential creditors d) Unsecured creditors **SECTION-B ANSWER ANY FIVE QUESTIONS (Very short answers) (5 x 2 = 10 Marks)** 11.What is Goodwill? 12.Given formula on Super profit 13.Given formula on Average profit 14.Given formula on Net assets 15.What is Amalgamation? 16.What is Internal reconstruction of companies 17.Write a short notes on Liquidation of companies

### **SECTION-C**

### **ANSWER ANY THREE QUESTIONS (Short answers) (3 x 6 = 18 Marks)**

18.Calculate the amount of goodwill on the basis of three years purchase of the last five years average profits. The profits for the last five years are

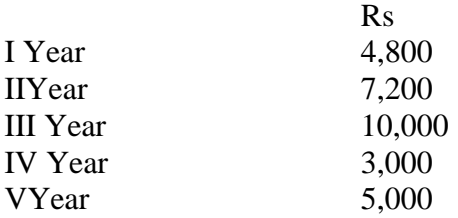

19. The following is the balance sheet of NSC Ltd., as on  $31<sup>st</sup>$  Dec. 1998

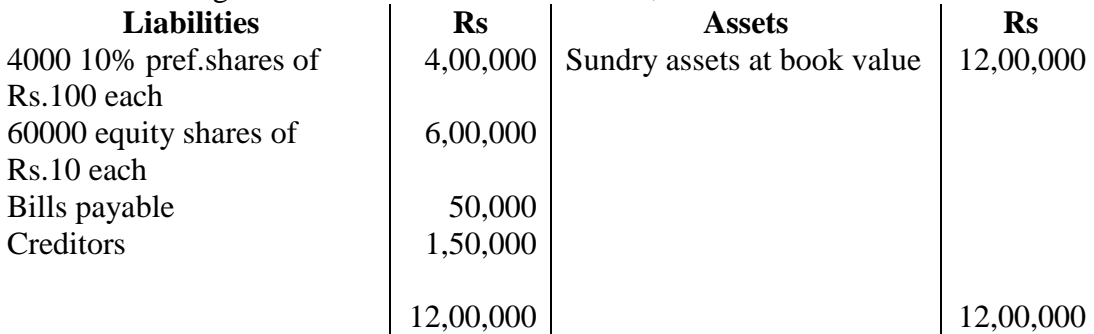

The market value of 60% of the assets is estimated to be 15% more than the book value and that of the remaining 40% at 10% less than the book value. There is an unrecorded liability of Rs.10, 000.Find the value of each equity share it is to be assumed that preference shares have no prior claim as to payment of dividend or to repayment of capital

 $20^{\circ}$ X' Ltd and 'Y' Ltd, agree to amalgamate as from 31<sup>st</sup> December 1993 on which date their respective Balance sheet were as follows:

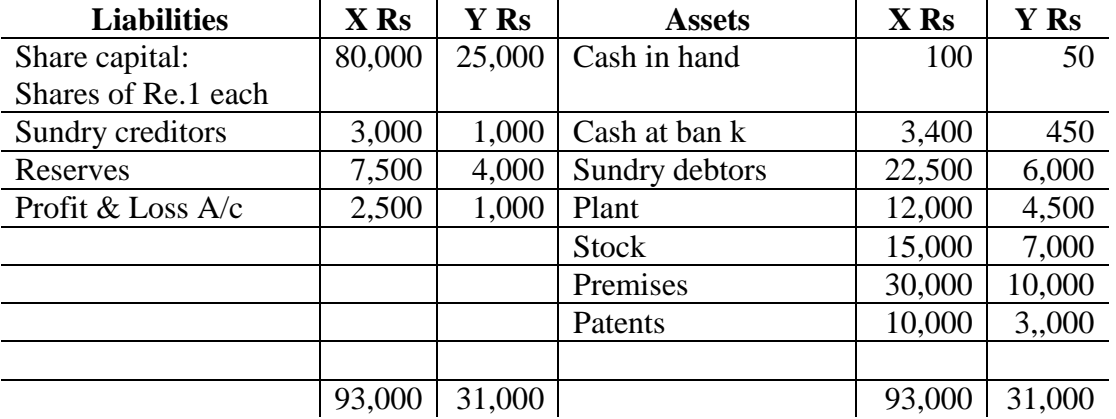

Draw up the Balance sheet of the new company 'XY' Ltd. which was incorporated to take over the amalgamated concerns and state the number of shares in the new company which will be allotted to the shareholders of the old companies.(Assume the same face value).

21.Bee Ltd has 60,000 equity shares of Rs.100 each, Rs.80 per share called up Now the company decides to pay off Rs.20 per share of the paid up capital and at the same time to reduce the Rs.100 share to Rs.60 share fully paid up by cancelling the unpaid amount. Give Journal entries.

22.A liquidator is entitled to receive remuneration @ 2% of the assets realised and 3% on the amount distributed among the unsecured creditors and preferential creditors. The assets realised Rs.70,00,000 against which payment was made as follows:

Liquidation expenses Rs.50, 000, Preferential creditors Rs.150, 000 and Secured creditors Rs.40, 00,000; unsecured creditors: Rs.30, 00,000Calculate the total remuneration payable to the liquidator.

### **SECTION-D**

**ANSWER ANY ONE QUESTIONS (Long answers): (1 x 12 = 12Marks)**

23.From the following particulars relating to the business of Mr.Rahul, compute the value of goodwill on the basis of 3 years purchase of super profits taking average of last four years:

Capital invested –Rs.1,20,000; Market rate of return on investment-12% ; Rate of risk return on capital invested-3% ;

Managerial remuneration of the proprietor, if employed elsewhere Rs.30,000 p.a Trading results:

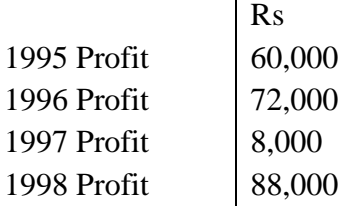

24.Alpha Ltd and Beta Ltd were amalgamated on  $1<sup>st</sup>$  April 2001.A New company Gamma Ltd, was formed to take over the business of the existing companies. The Balance sheets of alpha Ltd, and Beta Ltd, as on  $31<sup>st</sup>$  March 2001 are given below:

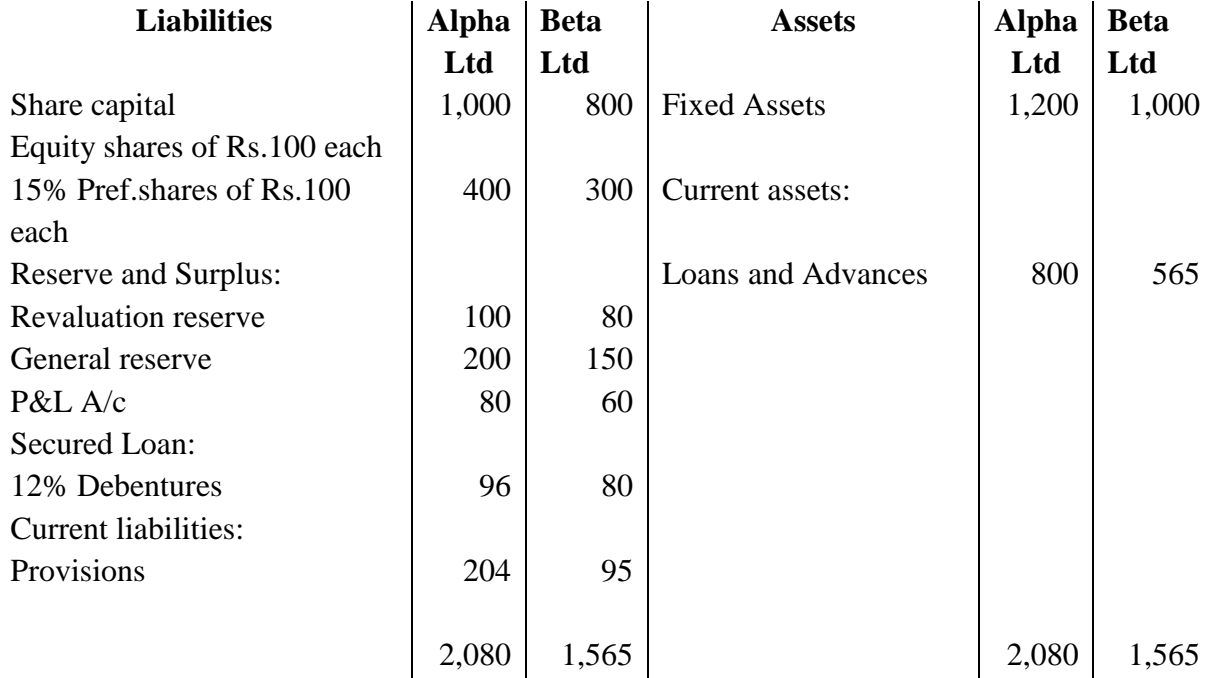

#### **Other Information:**

- I. 12% Debentures of Alpha Ltd and Beta Ltd are discharged by Gamma Ltd, by issuing adequate number of 16% Debentures of Rs.100 each to ensure that they continue to receive the same amount of interest.
- II. Preference shareholders of Alpha Ltd and Beta Ltd have received same number of 15% preference shares of Rs.100 each of Gamma Ltd.
- III. Gamma Ltd, has issued 1.5 equity shares for each equity share of alpha Ltd and 1 equity share for each equity share of Beta Ltd. The face value of shares issued by Gamma Ltd. is Rs.100 each \*\*\*\*\*\*\*

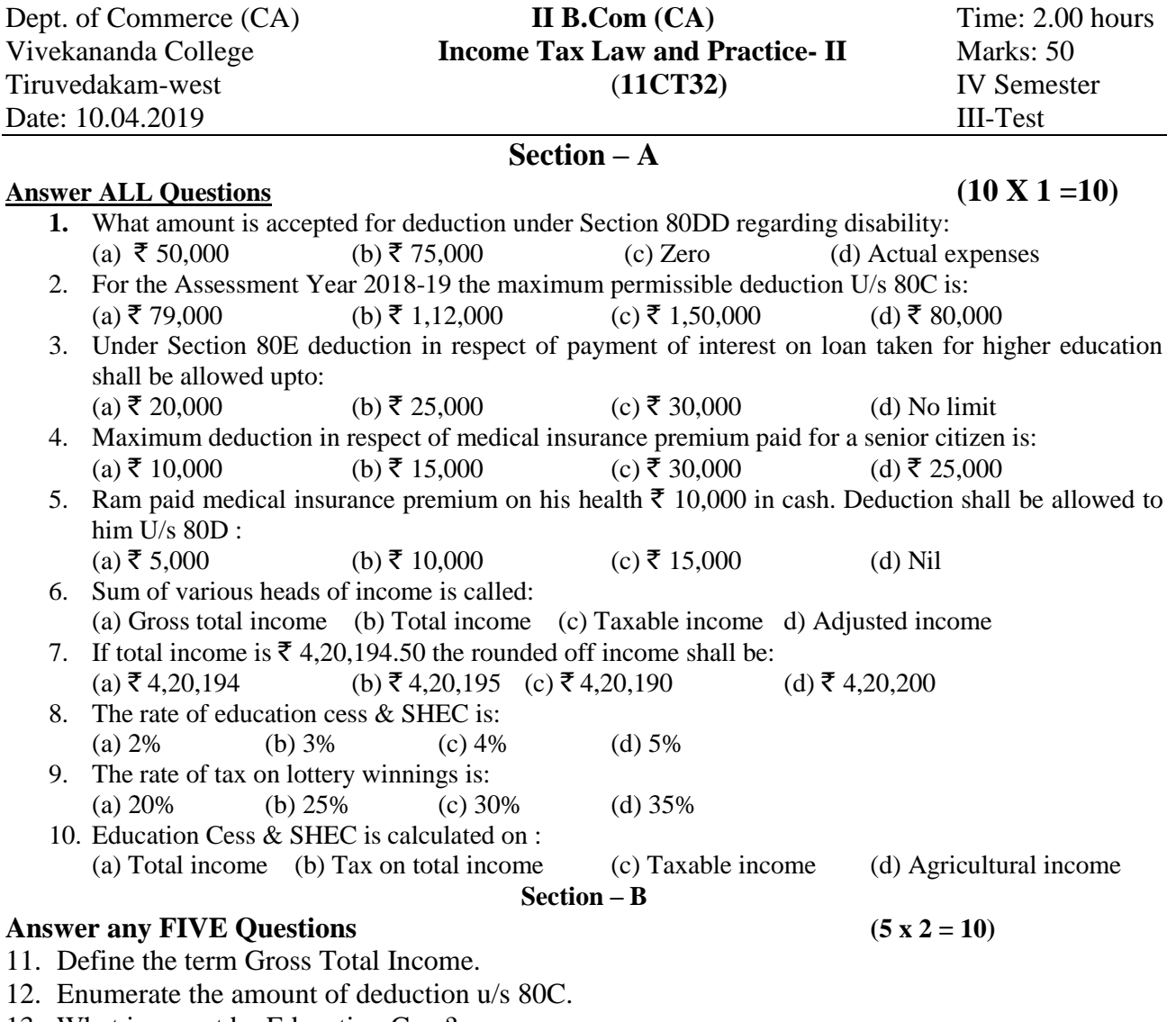

- 13. What is meant by Education Cess?
- 14. Define a deduction u/s 80E.
- 15. Write short note on "Firm".
- 16. What is meant by HUF?
- 17. Define the term Professional Tax.

#### Answer any ThreeQuestions (3 x 6 = 18)

- 18. Explain the duties of a person responsible for deduction of Tax at source.
- 19. Srivatsan has earned gross total income of Rs. 8,00,000 in the previous year 2017-18 and made the following donations during the year:

**Section – C**

- a) Rs. 60,000 to Chief Minister's Earthquake Relief Fund, Gujarat.
- b) Rs. 30,000 to National foundation for communal harmony.
- c) Rs. 38,000 to a University (of National eminence)
- d) Rs. 41,000 to Jawarharlal Nehru memorial fund.
- e) Rs. 35,000 to Govt. of India for promotion of family planning.
- f) Rs. 70,000 to State Govt.
- g) Rs. 45,000 to Municipal committee.
- h) Mediclaim premium paid by Cheque to GIC Rs. 10,000.

Compute his total income for the assessment year 2018-19 if his income includes Rs. 50,000 being long term capital gain, and Rs. 70,000 as his share from AOP. He has incurred Rs. 5,000 for Medical treatment of his handicapped brother. He has incurred Rs. 70,000 for treatment of his mother for a notified disease. He has paid Rs. 10,000 to LIC for pension fund.

20. Mr. Kothandam, a resident individual submits the following details for the previous year 2017-18: i. Contribution towards Pension fund of LIC Rs. 35,000.

- ii. Medical expenditure on the health of his father of 80 years age Rs. 40,000.
- iii. Medical treatment of dependent handicapped brother Rs. 15,000.
- iv. Deposit with UTI for the maintenance of the dependent handicapped brother Rs. 40,000.
- v. Salary income of the assessee is Rs. 1,70,000 p.a.
- vi. Professional tax paid Rs. 1,200.

Find out the deductions eligible u/s. 80C to 80U. What is the amount of deduction eligible u/s. 80DD if his brother is of 60 years age?

- 21. Nanak has submitted the following details of his income for the assessment year 2018-19 which amounted to Rs. 13,00,000. It includes Rs. 1,20,000 from Long Term Capital Gain and Rs. 15,000 on account of winnings from lotteries. He has deposited Rs. 50,000 in PPF during the previous year. Compute tax payable by Nanak assuming that (i) He is less than 60 years of age and (ii) He is more than 60 years of age . (iii) He is 85 years old.
- 22. Total income of Shri. Rahul, a resident of India, for the previous year 2017-18, inclusive of long term capital gain of Rs. 1,50,000 is Rs. 3,60,000.
	- a) Compute the tax liability for the assessment year 2018-19
	- b) What shall be the tax liability if income is Rs. 3,10,000 inclusive of STCG on sale of shares (listed shares subject to STT) Rs. 1,90,000

### **Section – D**

#### Answer any ONEQuestions (1 x 12 = 12)

23. Mr.X works in a public Ltd. Company at Mumbai. He has furnishes the following details of his income for the previous year 2017-18.

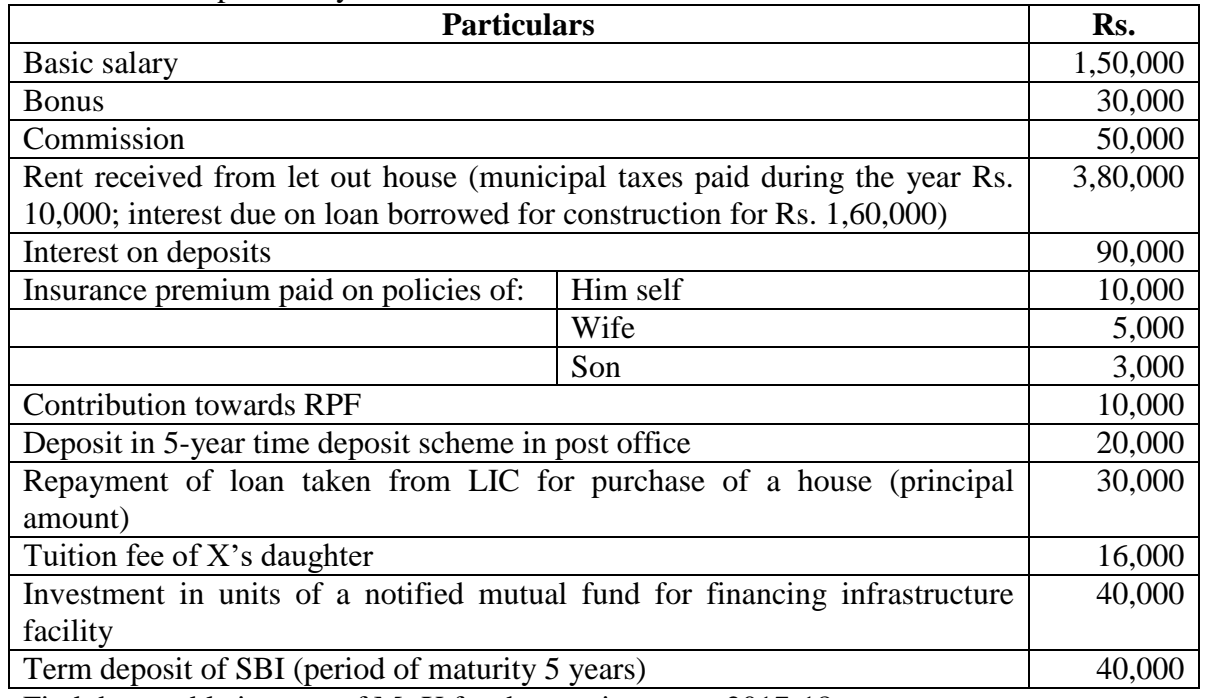

Find the taxable income of Mr.X for the previous year 2017-18.

24. Rajan submits the following details of his income for the assessment year 2018-19.

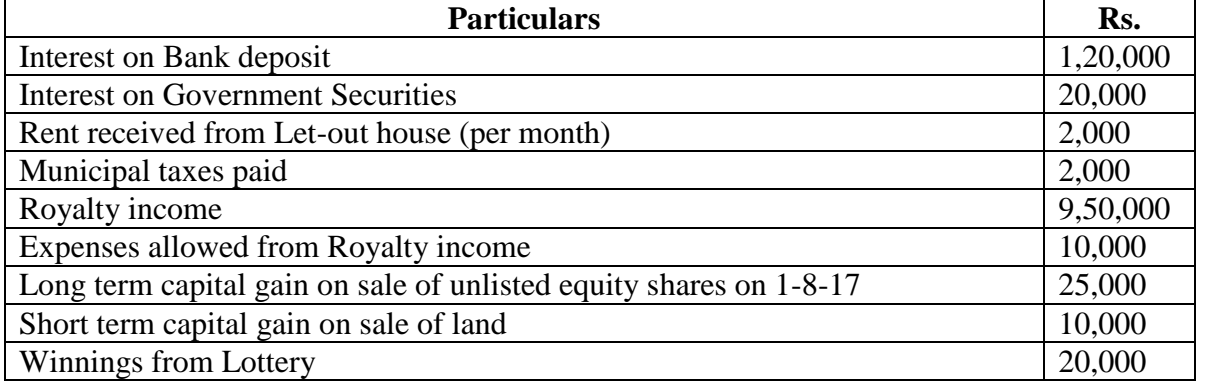

He has deposited Rs. 40,000 in PPF during the previous year. Compute the tax payable by the assessee, assuming that (i) he is 61 years of age. (ii) he is 50 years of age.

**II –B.Com (CA) Department of Commerce (Computer Applications) III - Seasonal Test Vivekananda College I V- Semester Tiruvedakam West** Max .Marks: 50

**Date: 12.04.2019 Time: 2 Hrs**

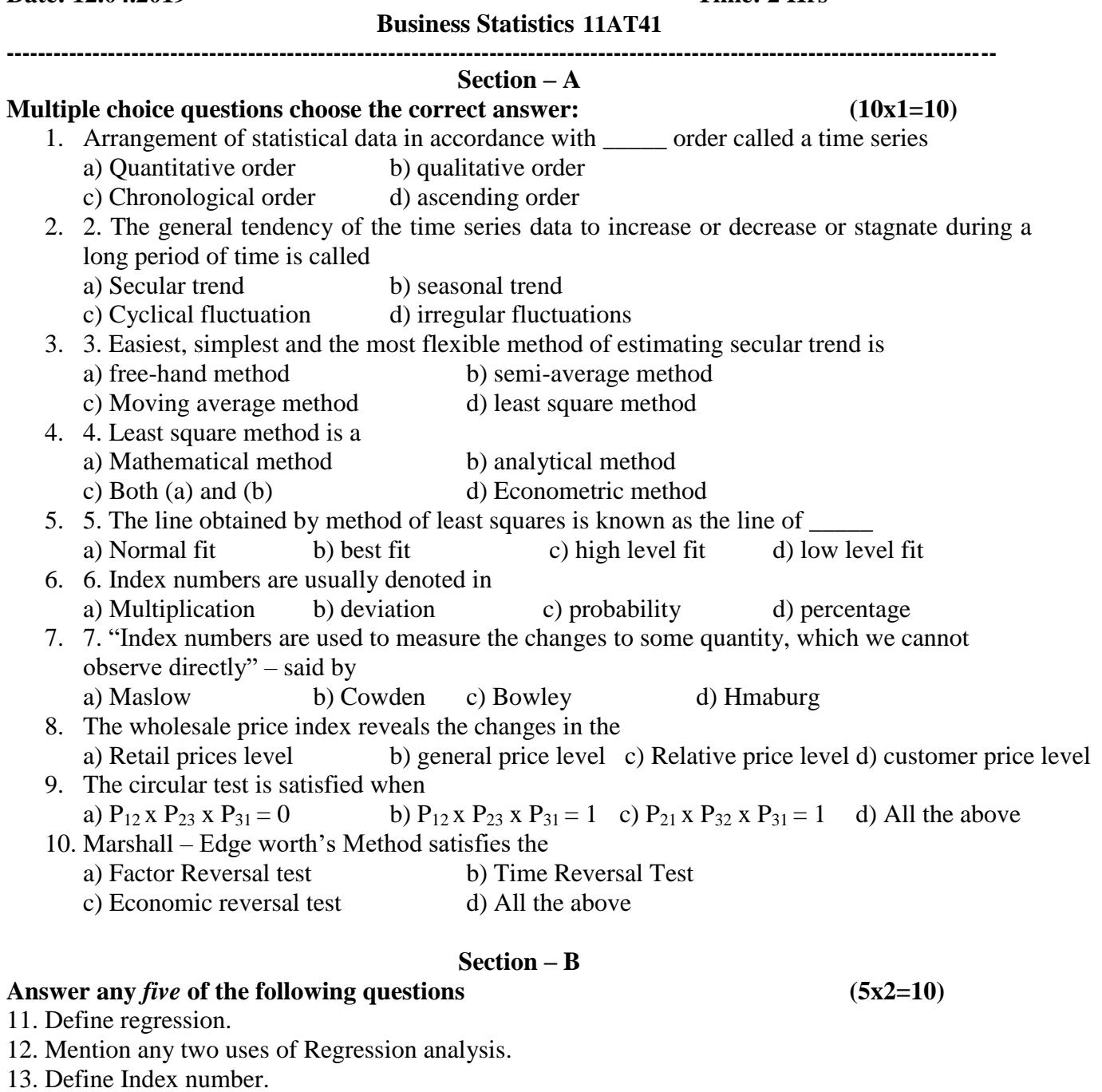

- 14. What are the types of Index numbers?
- 15. What is Time Series?
- 16. What are the components of Time series?
- 17. The following figures relate to the profits of a commercial concern for 8 years.

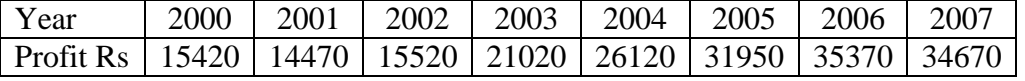

Find the trend of profits by the method of moving averages.

## **Section – C**

18. Explain the various uses of index number

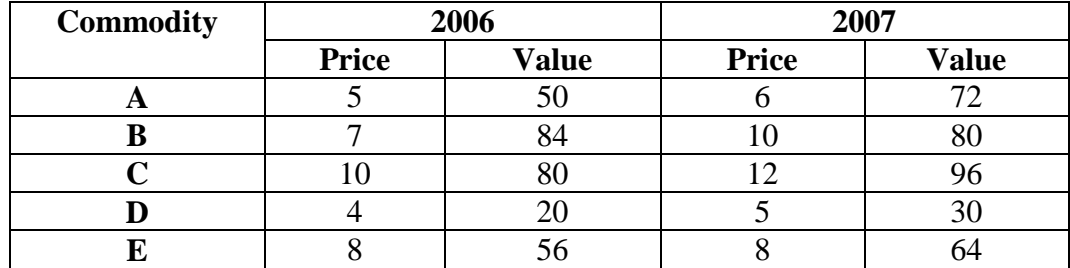

19. With the help of the following data prove that Fisher's Ideal index satisfaction both the time reversal test and factor reversal test.

20. Calculate quantity index by (i) Laspeyre's method (ii) Paasche's method and (iii) Fisher's method

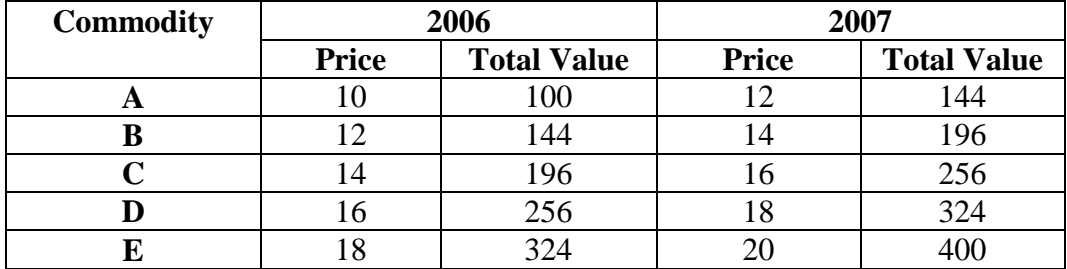

21. Assuming a four yearly cycle calculate the trend by the method of moving average from the following data relating to the production of tea in India.

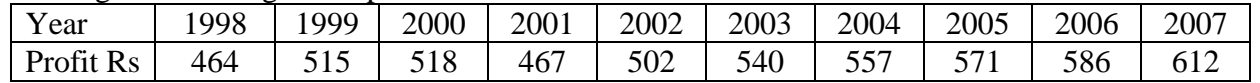

22. Calculate trend value from the following data using the method of Least Square.

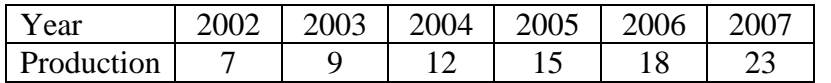

#### **Section – D**

Answer any *One* of the following questions (1x12=12)

23. Calculate index number from the following data

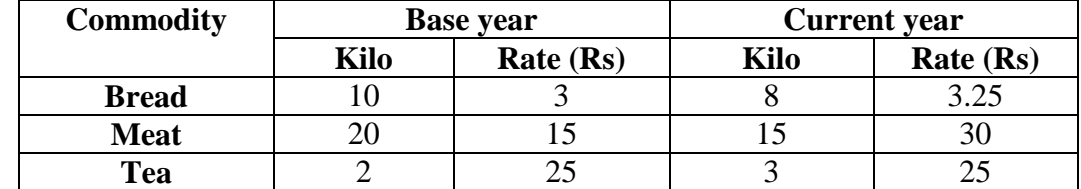

24. The following table gives the sterling assets of the R.B.I in crores of rupees:

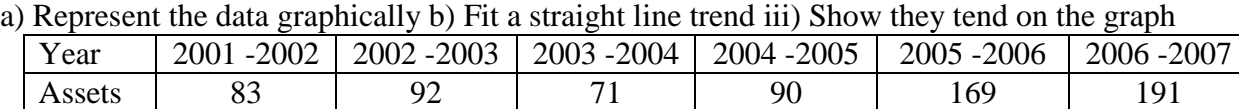

\*\*\*\*\*\*\*

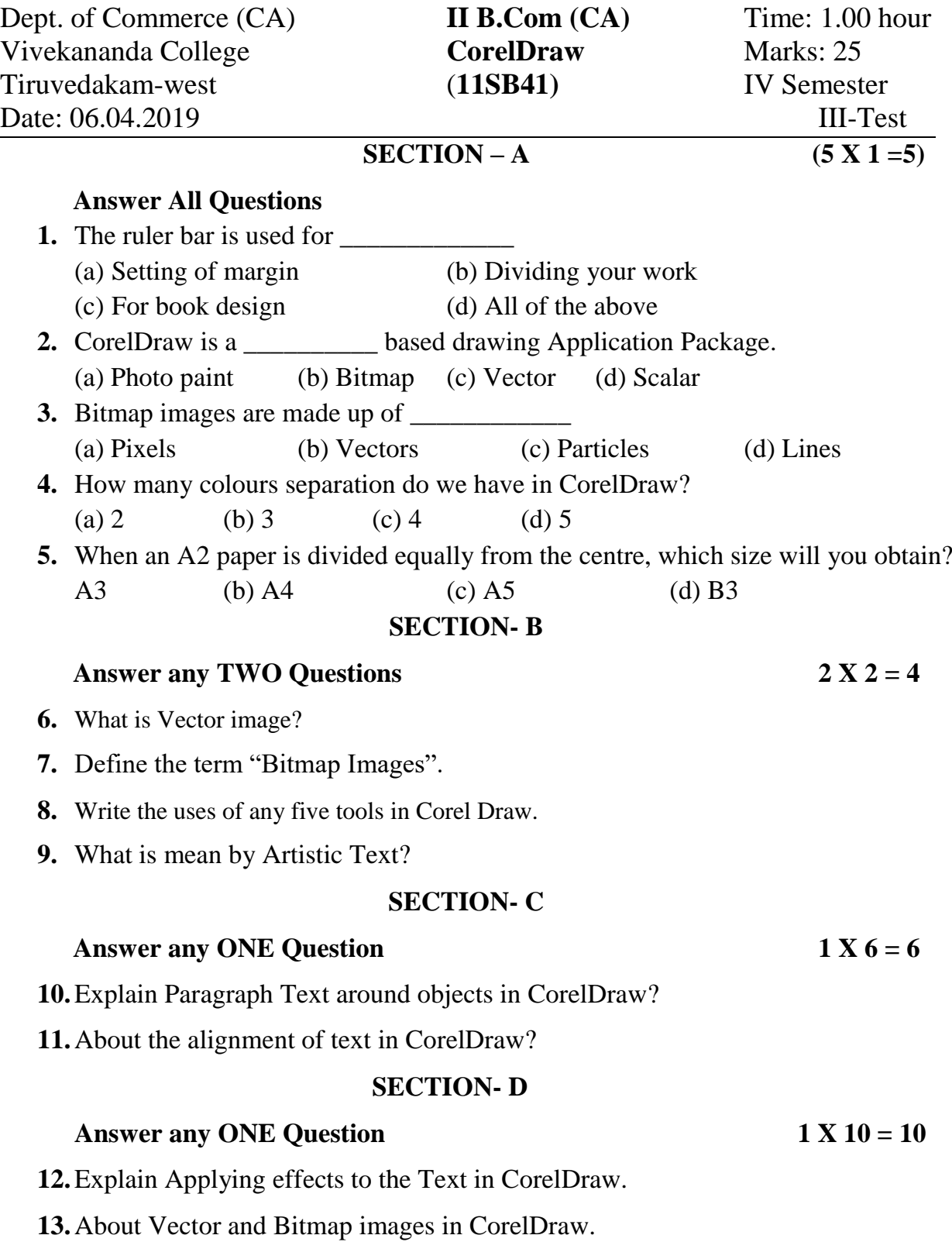

\*\*\*\*\*\*\*\*

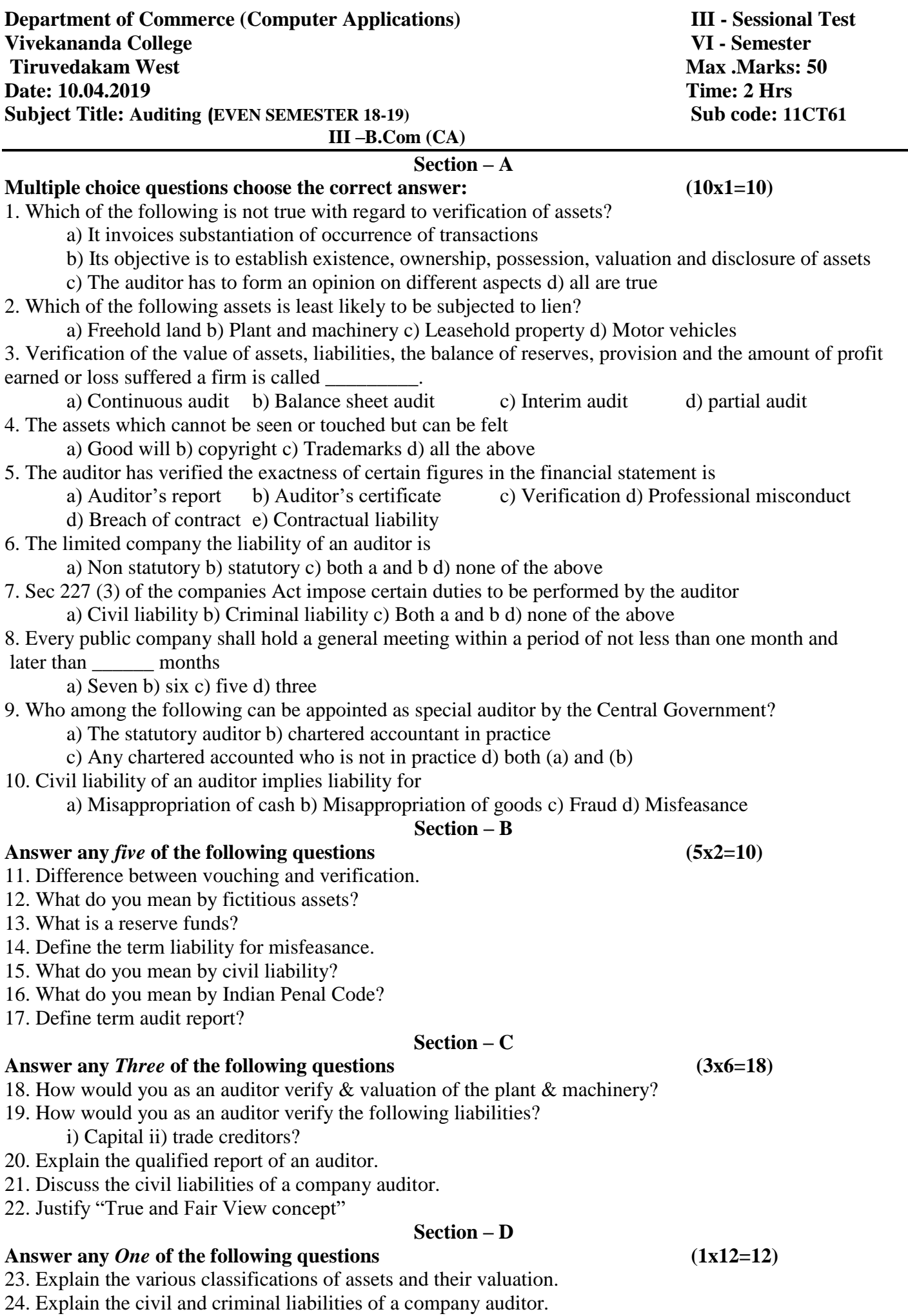

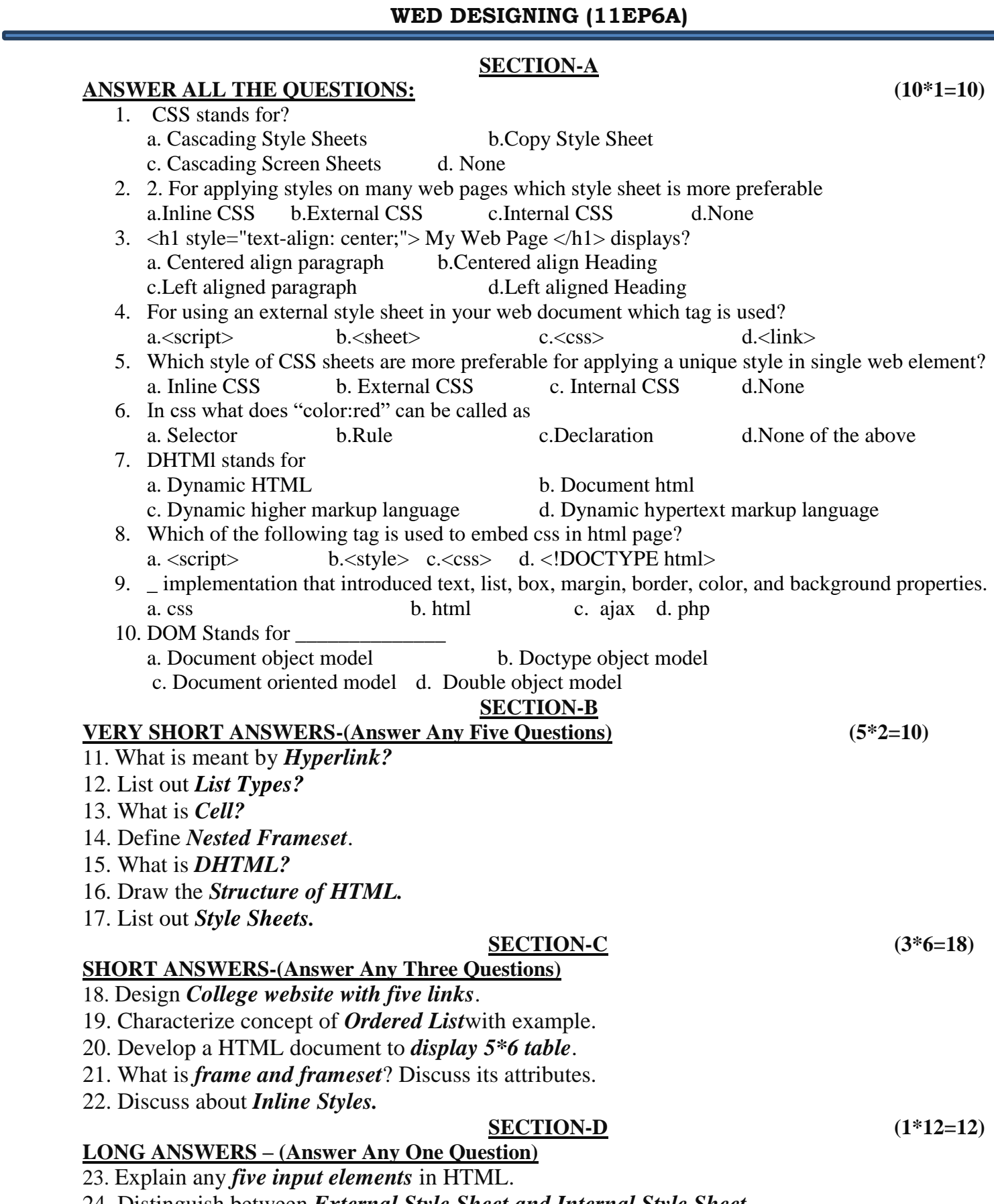

24. Distinguish between *External Style Sheet and Internal Style Sheet*.

## **Department of Commerce (Computer Applications) III-Sessional Test Vivekananda College**<br>
Tiruvedakam West **III YEAR/B.Com (CA)** Max.Marks: 5 **TIII YEAR/B.Com** (CA) **Max.Marks: 50 Date: 11.04.2019 Time: 2Hrs**

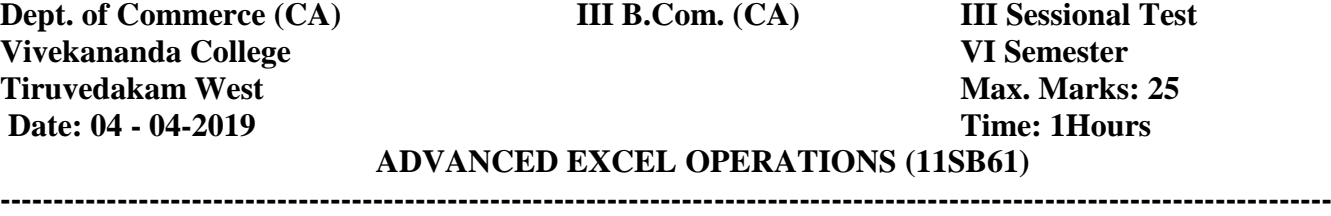

## **SECTION- A**

## **Answer all the Questions**

## *Choose the best Answer* **5 X** 1 = 5

1. Which of the following is not true regarding Conditional Formatting?

- A) You can add more than one condition to check
- B) You can set condition to look for Bold and apply Italics on them.
- C) You can apply Font, border and pattern formats that meets the specified conditions
- D) You can delete any condition from Conditional Formatting dialog box if it is not required
- 2. Which of the following functions would be used to create a True or False answer within a cell?
	- A) IF B) NOT C) OTHER D) WHY
- 3. The Conditional Formatting feature is used to:
	- A) Set the default cell format
	- B) Format conditional statements
	- C) Format cells conditional on the text size
	- D) Change the style of cells meeting a condition
- 4. Merge cells option can be applied from
	- A) Format Cells dialog box Alignment Tab B) Formatting toolbar
	-

## 5. The short cut key  $Ctrl + R$  is used in Excel to

- A) Right align the content of cell
	- B) Remove the cell contents of selected cells
	- C) Fill the selection with active cells to the right
	- D) Centre align the content of cell

## **SECTION- B**

## **Answer any** *TWO* **Questions 2 X2 = 4**

- 6. What is Ribbon in MS-Excel?
- 7. What is the easiest solution to reduce the file size?
- 8. How many report formats are available in Excel and what are their names?
- 9. What is Sumif function?

## **SECTION- C**

## **Answer any** *ONE* **Question 1 X6 = 6**

- 10. What is IF function in Microsoft Excel? Explain.
- 11. State the process of making a chart and why is it important to make it right?

## **SECTION- D**

## **Answer any** *ONE* **Question 1 X 10 = 10**

- 12. What is conditional formatting and how to use it?
- 13. How can we view the values in the right most columns in Excel?

C) Both a and b D) Format Painter

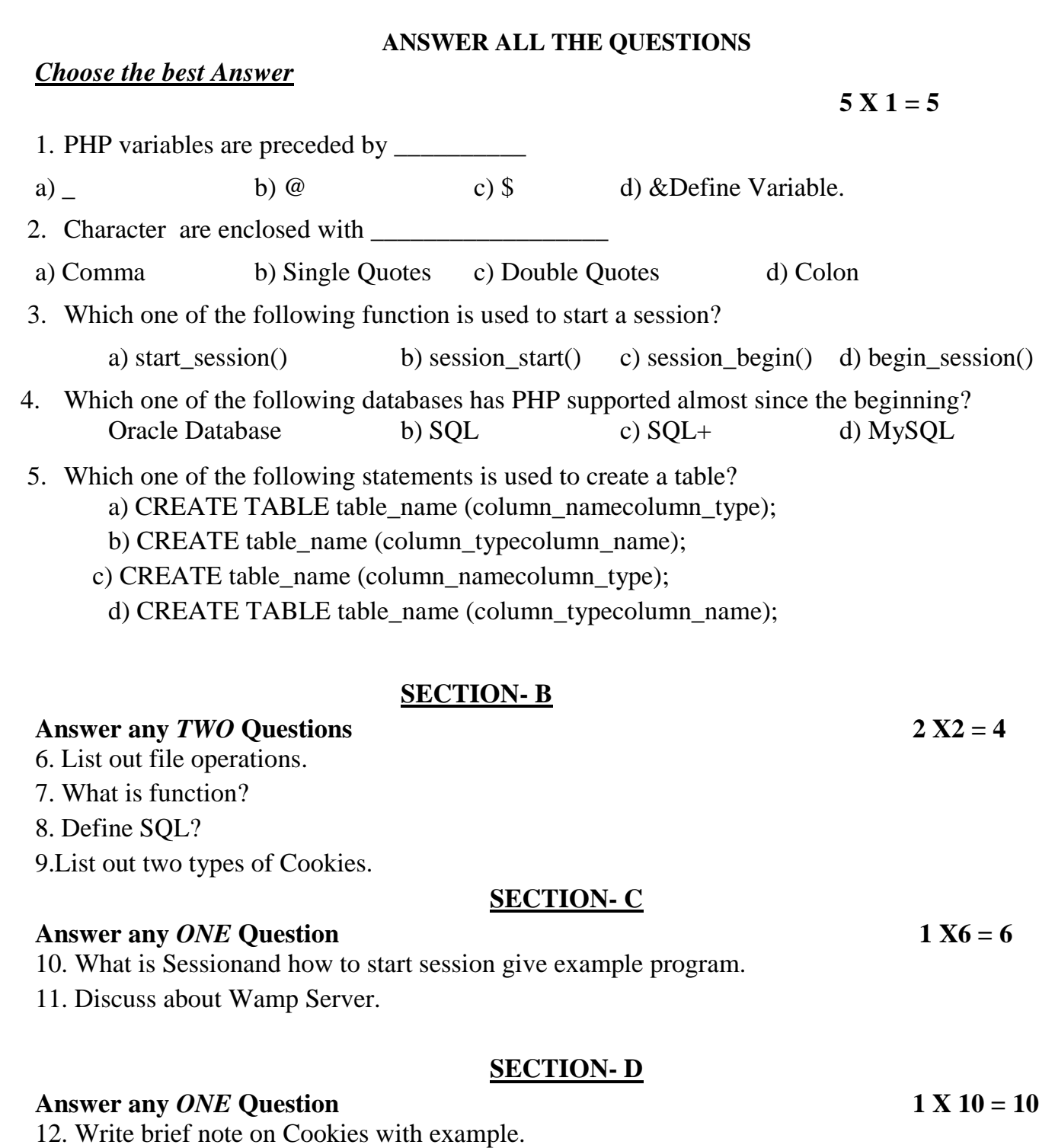

13.What is database? Write query for to create database and use database .

Department of Commerce (Computer Applications) III-Sessional Test Vivekananda College Tiruvedakam West III YEAR/B.Com (CA) Max.Marks: 25 Date: 06.04.2019 Time: 1 Hrs

# PHP with MYSQL (11SB63)

## **SECTION- A**

.

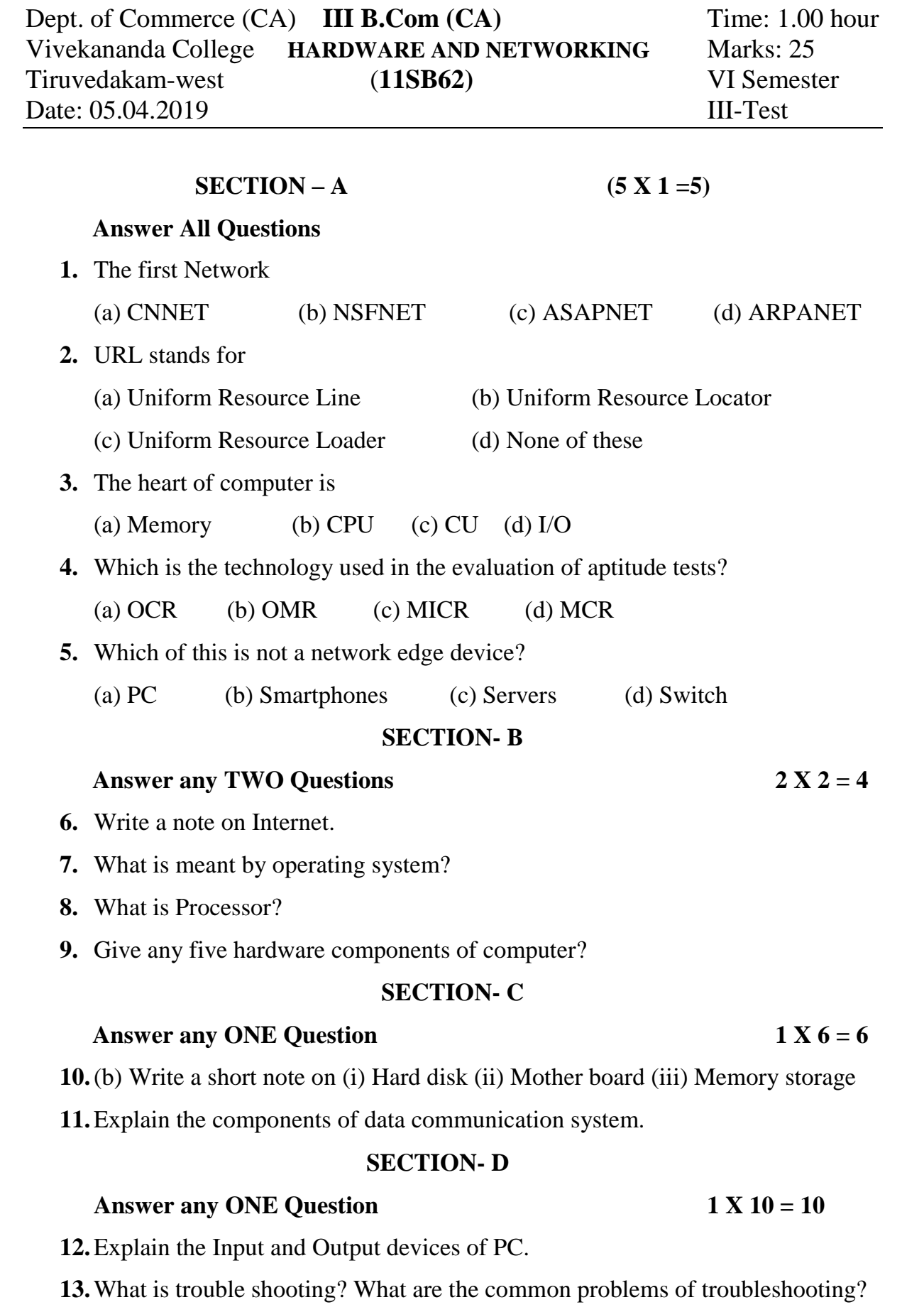